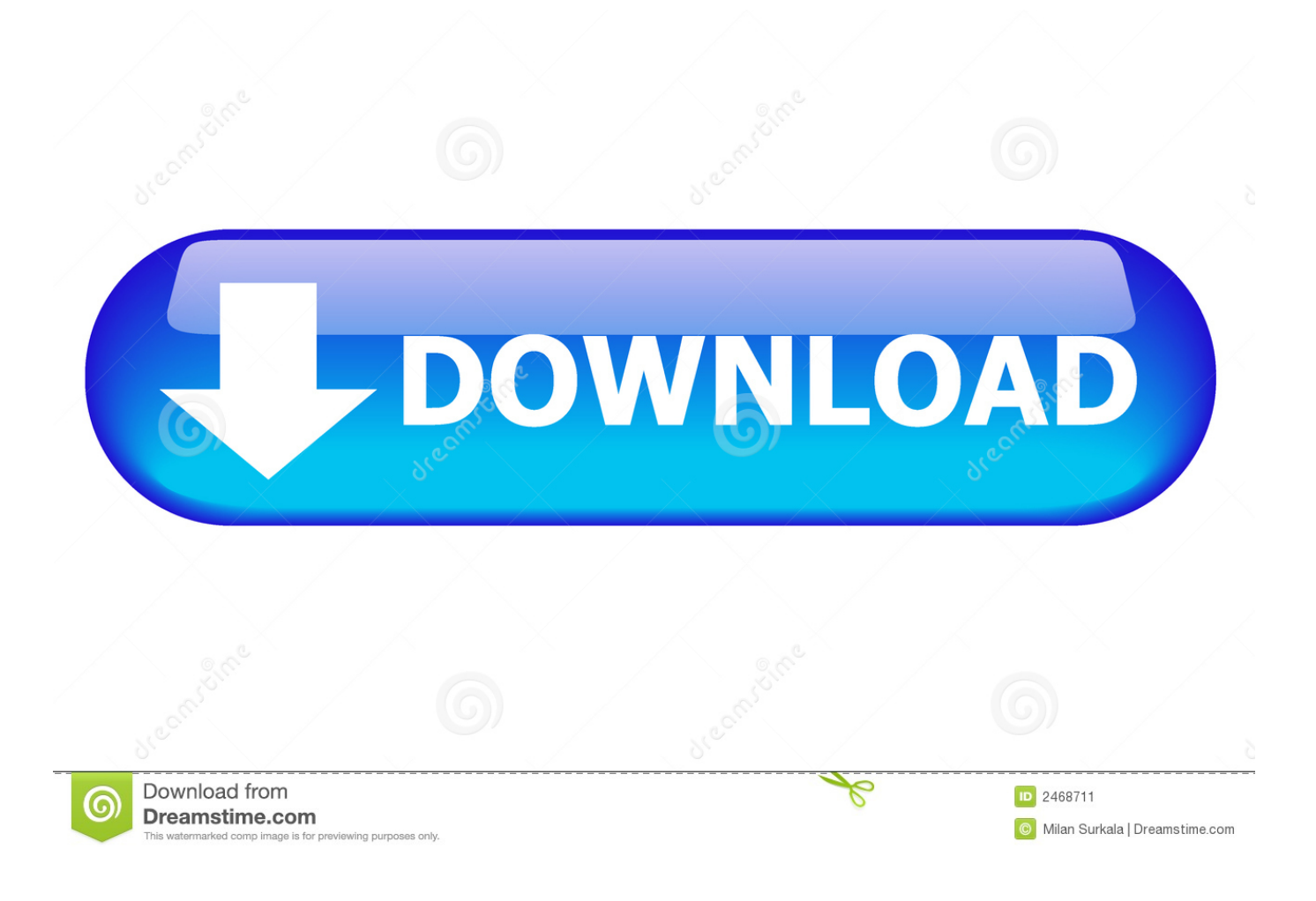

**Csr Bluesuite Download** 

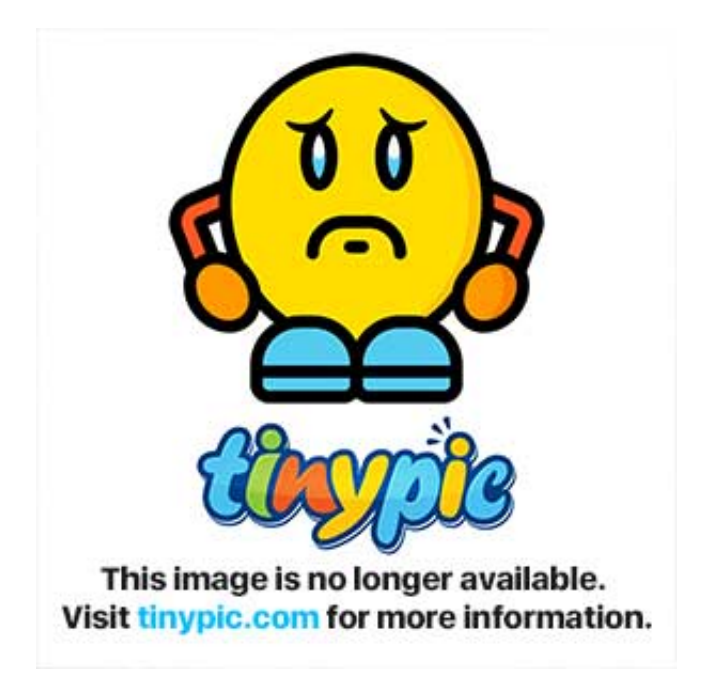

**Csr Bluesuite Download** 

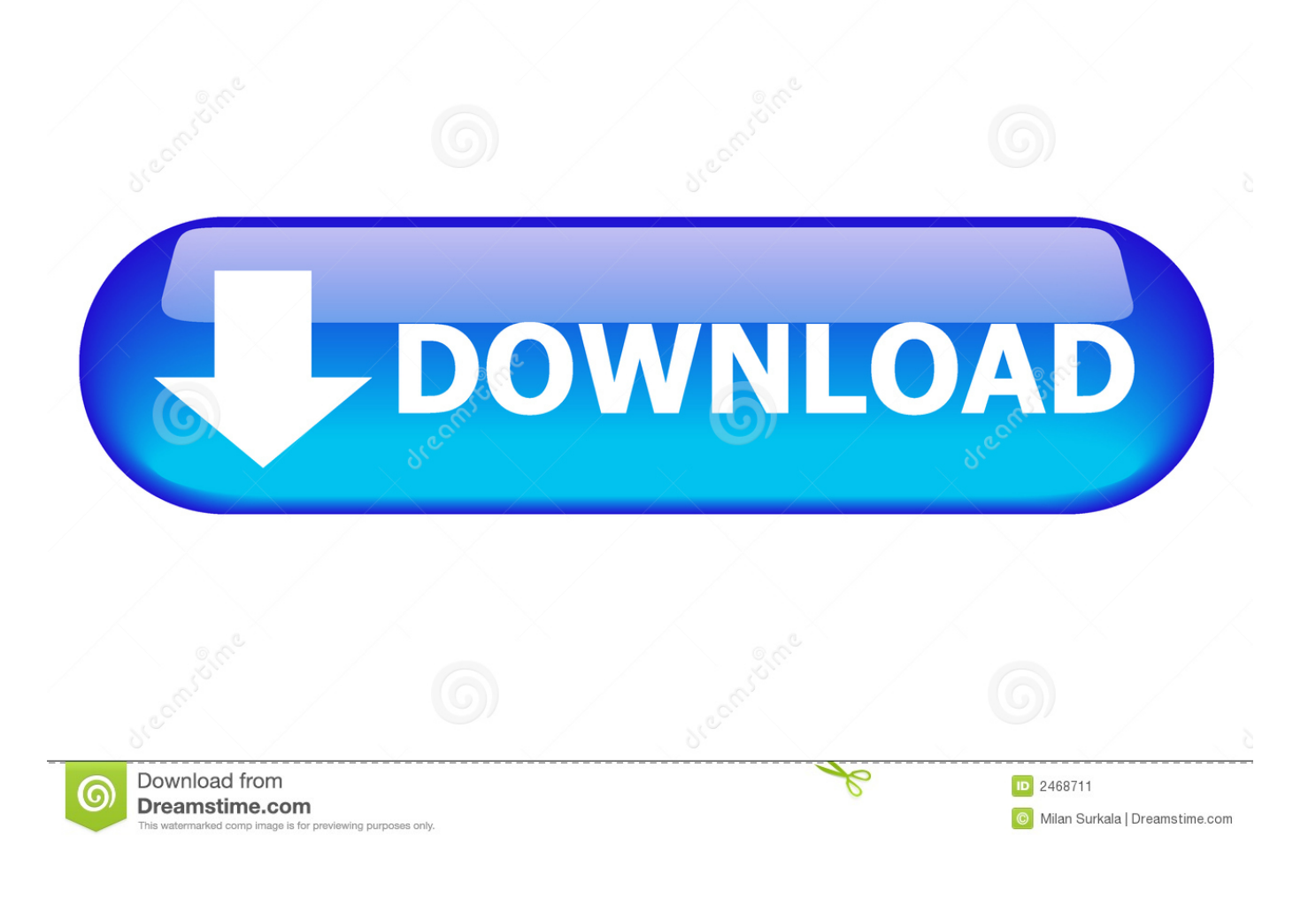

I explain with sppdeva Run IDE and Workspace; Run BlueLab 4 1 2-Release (xIDE3) program.. CSR BlueSuite 2 6 2 A way to uninstall CSR BlueSuite 2 6 2 from your systemThis web page is about CSR BlueSuite 2.. Correct me if Im wrong, I believe that I need PSTOOLS to transfer the config settings from the factory chip to the new chip so it will work with the headset.. Csr bluesuite 2 5 download; Best general-purpose software Home » CSR BlueCore Bluetooth Use the links on this page to download the latest version of CSR BlueCore Bluetooth drivers.

6 2 for Windows Below you can find details on how to uninstall it from your computer.. org about which programs they use to open specific types of files Bluelab costs 3000\$, but for hobby use I guess you can use a copy downloaded from the internet.. 5 8 software from below link and install it on your computer (Note: It only works with Windows computer).. The application's main executable file occupies 350 50 KB (358912 bytes) on disk and is titled BlueFlash.

## **bluesuite**

bluesuite, bluesuite software, bluesuite qualcomm, bluesuite v2.6.2, bluesuite 2.5, bluesuite tools, bluesuite 2.6.8 download, bluesuite pstool, bluesuite mac, bluesuite 2.6.9, bluesuite 3.1 1

6 2 unins000 exe Keep in mind that you might receive a notification for administrator rights.

## **bluesuite qualcomm**

OverviewBlueSuite is a Shareware software in the category Miscellaneous developed by BlueSuite.. Csr Bluesuite Generator How ToPost navigation Dolby Atmos Demo Disc Download A860 Usb Driver Search for: New Posts P2 Explorer 64 Bit Free Download Graphtec Fc4100 Driver Xp Flag 3d Screensaver 1.. Program build and Download; There are many examples in C:BlueLab412appsexamples folder.. 6 2 directory (same installation drive as Windows) You can remove CSR BlueSuite 2.. 6 2 by clicking on the Start menu of Windows and pasting the command line C: Program Files CSR BlueSuite 2.

## **bluesuite v2.6.2**

All drivers available for download have been scanned by antivirus program BlueSuite is a BlueCore growth suite made to help with your.. Find all instances of usbspi dll installed andmove them out of the way: Copy usbspi.. CSR BlueSuite, Free Download by Cambridge Silicon Radio Ltd This is what I have done/find out so far:I've already try using the BlueSuite 2.. 6 9 and install it (For Bluetooth 5 0) Step1: Connect the CSR USB-SPI programmer and Tag-Connect line with a AudioB Plus convert board, then connect CSR USB-SPI to your computer by a mini USB cable and windows will auto detect it and install the drivers.. Part Number: DK Csr Bluesuite Download Install Wine: Install CSR BlueSuite in Wine.. You can read more about on CSR BlueSuite 2 6 2 at The program is frequently installed in the C: Program Files CSR BlueSuite 2. e10c415e6f